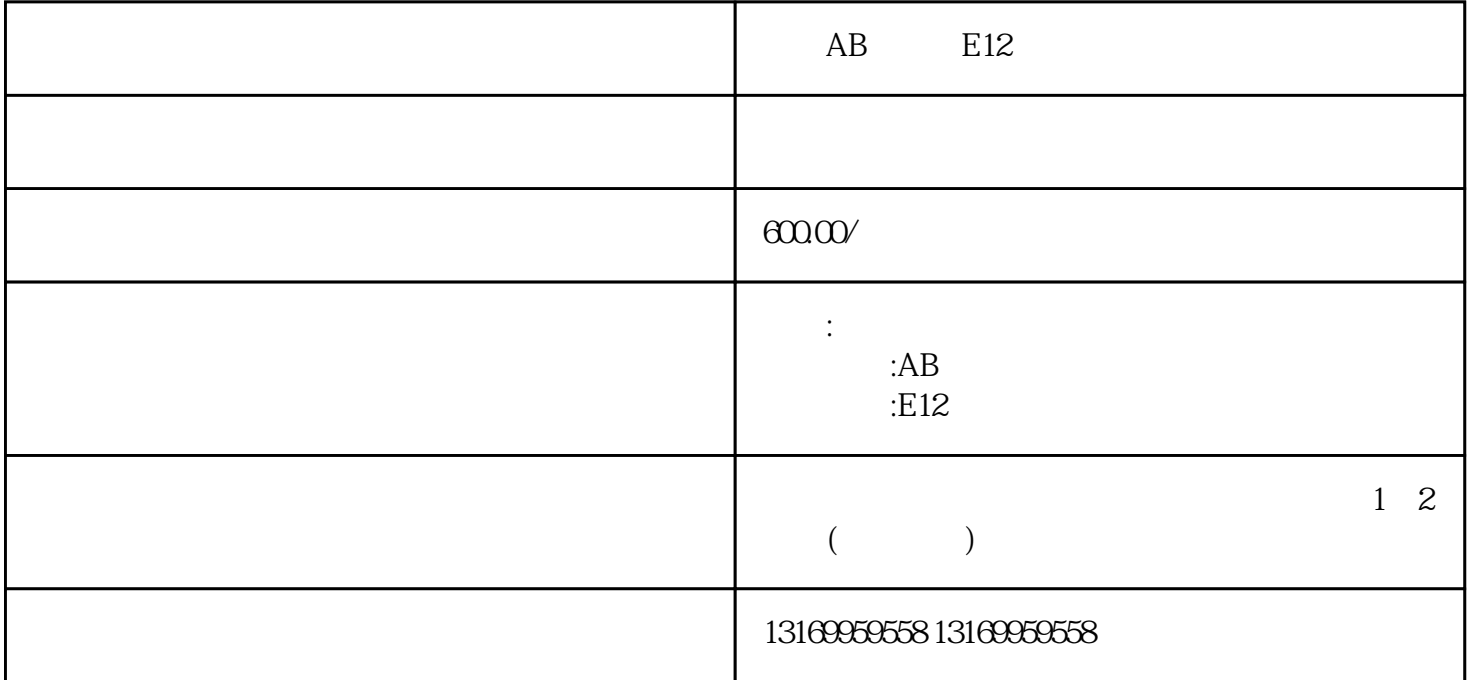

 $AB$  E12  $AB$  and  $AB$  $1$   $AB$  $AB$  $AB$  $\overline{c}$  $AB$ 

 $\overline{3}$ 

 $\overline{4}$ 

 $AB$ 

 $*$ 

 $*$ 

 $*$ 

 $*$ 

## AB 3000 5000 5300 5500 5700 6000 6300 6500 7000

ECO ECA ECS ECG EC7 EC9 E10 E11 E16 E18 E19 E20 、E21、E30、E34、E35、E36、E37、E38、E39、E43、E49、E50、E54、E60、E61、E62、E63、E64、E65 、E66、E67、E68、E69、E70、E71、E72、E73、E74、E75、E76、E77、E78、E79、E80、E81、E90、

- 
- $*$
- 
- $*$
- $*$
- 
- $*$